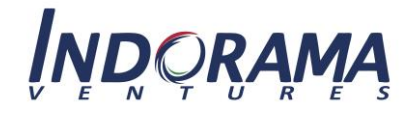

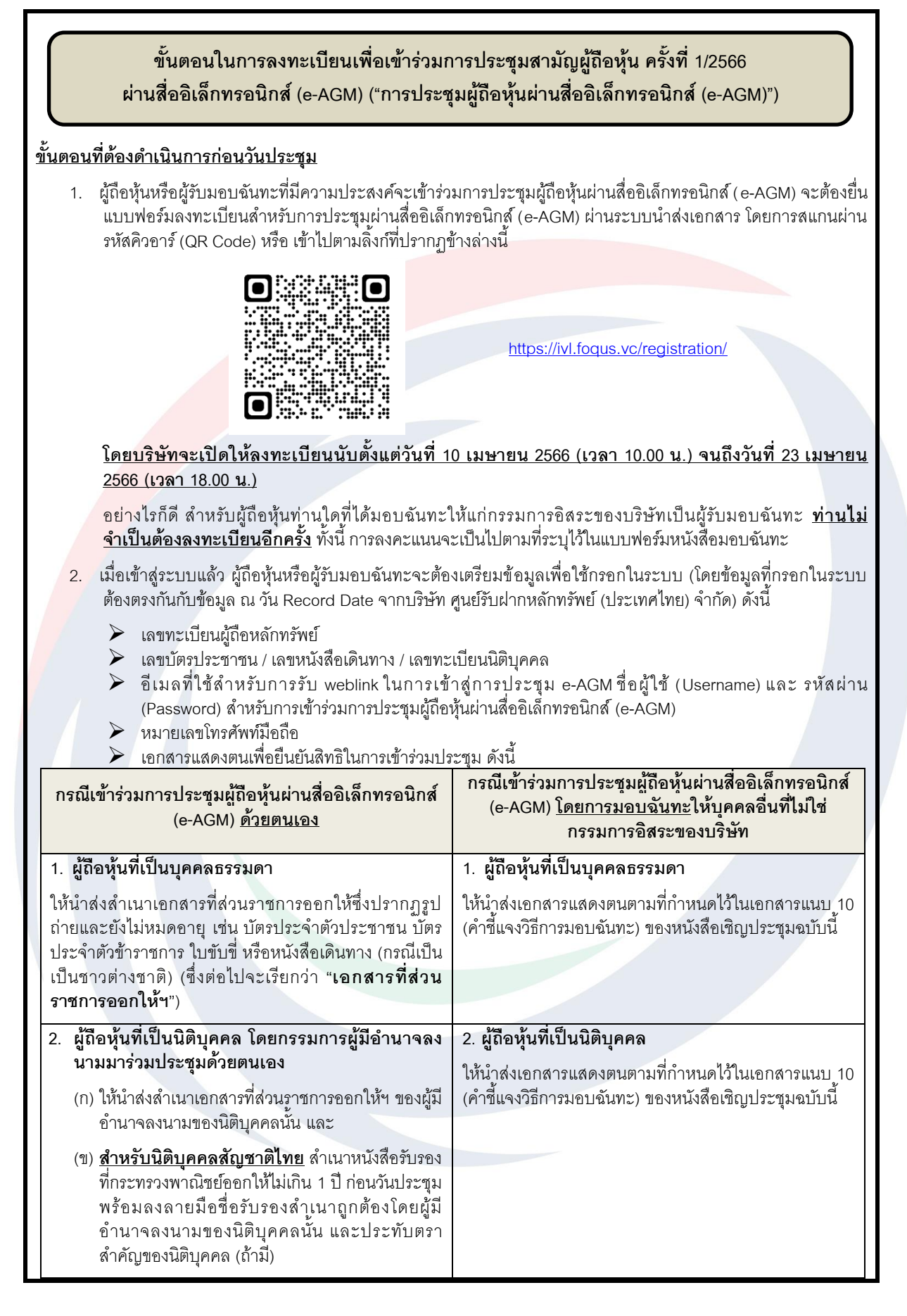

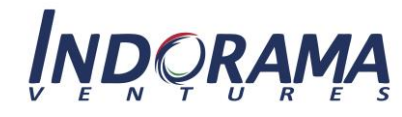

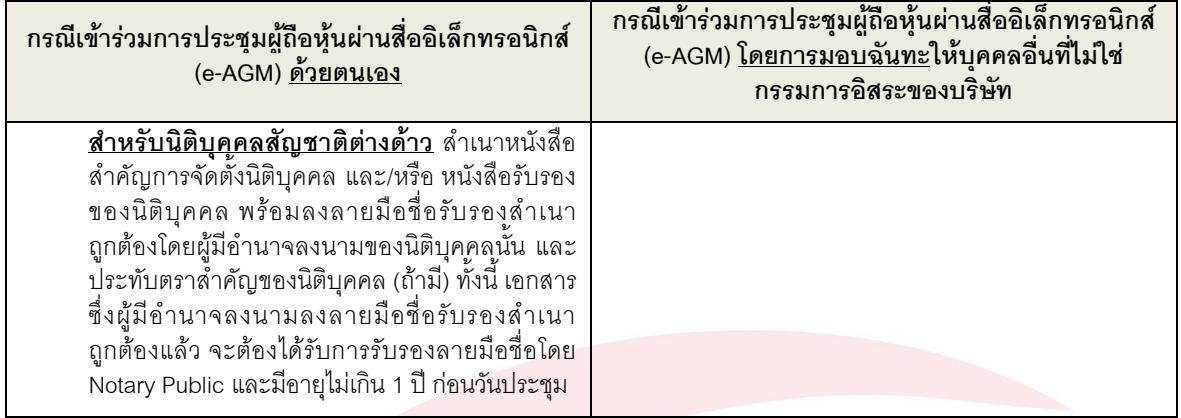

3. เมื่อบริษัทได้รับเอกสารตามข้อ 2. เพื่อยืนยันการเข้าร่วมการประชุมผู้ถือหุ้นผ่านสื่ออิเล็กทรอนิกส์ (e-AGM) ดังกล่าว ้ แล้ว บริษัทจะดำเนินการตรวจสอบรายชื่อผู้ถือหุ้นตามข้อมูลสมุดทะเบียนผู้ถือหุ้น ณ วันกำหนดรายชื่อผู้ถือหุ้นที่มีสิทธิ เข้าร่วมประชุมสามัญผู้ถือหุ้น (Record Date) ทั้งนี้ เมื่อการตรวจสอบเป็นที่น่าพอใจแล้ว จะมีการจัดส่งชื่อผู้ใช้ (username) และรหัสผ่าน (password) ไปพร้อมกับเว็บลิ้งค์ในการเข้าร่วมประชุมผ่านสื่ออิเล็กทรอนิกส์ (e-AGM) ทั้งนี้ กรุณาอย่าให้ชื่อผู้ใช้ (username) และรหัสผ่าน (password) ที่จัดส่งไปให้ผู้ถือหุ้นแก่บุคคลอื่นใด ในกรณีที่ชื่อ ผู้ใช้ (username) และรหัสผ่าน (password) ของผู้ถือหุ้นท่านใดเกิดสูญหาย หรือผู้ถือหุ้นท่านใดยังไม่ได้รับการจัดส่ง ชื่อผู้ใช้ (username) และรหัสผ่าน (password) ภายในเวลา 15.30 น. ของวันที่ 24 เมษายน 2566 โปรดติดต่อกลับมา ยังบริษัท ควิดแลบ จ ากัด ("**Quidlab**") ซึ่งเป็นผู้ให้บริการของบริษัท เบอร์โทรศัพท์ติดต่อ 02-013-4322 หรือ email: <u>[info@quidlab.com](mailto:info@quidlab.com)</u> โดยทันที อนึ่ง ขณะที่บริษัทดำเนินการจัดส่งชื่อผู้ใช้ (username) และรหัสผ่าน (password) ผ่าน Quidlab ซึ่งเป็นบริษัทผู้ให้บริการของบริษัทนั้น Quidlab จะจัดส่งคู่มืออธิบายขั้นตอนการใช้งานระบบการเข้าประชุม ผ่านสื่ออิเล็กทรอนิกส์ (E-Meeting System) รวมทั้งขั้นตอนการลงคะแนนเสียงให้แก่ผู้ถือหุ้นด้วย

## **ขั้นตอนทตี่ ้องดำ เนินกำร ณ วันประชุม**

- 4. ส าหรับการเข้าร่วมประชุมท่านผู้ถือหุ้นสามารถใช้อุปกรณ์สื่อสารทางอิเล็กทรอนิกส์ใดๆ อาทิ คอมพิวเตอร์ แล็ปท็อป แท็บ เล็ต หรือโทรศัพท์สมาร์ทโฟน โดยขอให้ท่านผู้ถือหุ้นกรุณาอ่านคู่มือโดยละเอียดตาม email ที่ส่งไปถึงท่าน โดยระบบการ เข้าประชุมผ่านสื่ออิเล็กทรอนิกส์ (E-Meeting System) จะเปิดออนไลน์ก่อนการประชุม 60 นาที ในเวลา 13.00 น. เพื่อ ่ อำนวยความสะดวกในการเข้าสู่ระบบสำหรับการเข้าร่วมประชุม อย่างไรก็ตาม การถ่ายทอดสดการประชุมจะเริ่มใน เวลา 14.00 น. เท่านั้น
- 5. ส าหรับการลงคะแนนเสียงในระหว่างการประชุมสามัญผู้ถือหุ้นผ่านสื่ออิเล็กทรอนิกส์ (e-AGM) ผู้ถือหุ้นสามารถ ลงคะแนนเสียงของตนในแต่ละวาระการประชุม เพื่อ **"เห็นชอบ"** หรือ **"ไม่เห็นชอบ"** หรือ **"งดออกเสียง"** ส าหรับ ผู้ถือหุ้นที่ไม่ได้ลงคะแนนเสียงในวาระการประชุมใดๆ ระบบจะทำการนับคะแนนเสียงของท่านเป็นเห็นชอบโดย อัตโนมัติ
- 6. หากท่านผู้ถือหุ้นมีคำถาม และประสงค์ที่จะสอบถามคำถามในระหว่างการประชุมผู้ถือหุ้นผ่านสื่ออิเล็กทรอนิกส์ (e-AGM)
	- ี (ก) **สอบถามโดยการพิมพ์ข้อความ** ขอให้ท่านกดปุ่มเมนู "ถามคำถาม" และทำการพิมพ์ข้อความที่ท่านต้องการ สอบถามในหน้าต่างแชท และกด "ส่ง" ซึ่งคำถามดังกล่าวจะถูกจัดส่งมายังบริษัท โดยบริษัทจะตอบคำถามใน วาระที่เกี่ยวข้องกับคำถามนั้นๆ
	- ้ (ข)  **สอบถามโดยการใช้เสียง** ขอให้ท่านกดปุ่มเมนู "สัญลักษณ์ยกมือ" และรอให้ทางบริษัทอนุญาต ซึ่งเมื่อบริษัท พิจารณาเห็นชอบตามที่ท่านร้องขอแล้ว เจ้าหน้าที่ของบริษัทจะอนุญาตให้ท่านผู้ถือหุ้นเปิดกล้องและไมโครโฟน ้จากนั้นท่านจึงจะสามารถถามคำถามได้ (หมายเหตุ: วิธีการนี้ใช้ได้เฉพาะในกรณีที่ท่านผู้ถือหุ้นได้ยินยอมให้ ระบบสามารถเข้าถึงกล้องและไมโครโฟนได้เท่านั้น)

้ สำหรับคำถามใดๆ ที่ไม่ได้ตอบในระหว่างการประชุมผู้ถือหุ้น บริษัทจะแสดงคำตอบไว้บนเว็บไซต์ของบริษัทโดยเร็ว ที่สด

7. หากท่านผู้ถือหุ้นประสบปัญหาทางเทคนิคขณะเข้าใช้ระบบการประชุมผู้ถือหุ้นผ่านสื่ออิเล็กทรอนิกส์ (e-AGM) ก่อน หรือในระหว่างที่เข้าร่วมประชุม โปรดติดต่อ Quidlab ซึ่งเป็นผู้ให้บริการของบริษัทตามรายละเอียดที่ระบุในข้อ 3 ข้างต้น